# 大跨、高层结构动力弹塑性和倒塌分析(Ⅲ) : SAP2MARC 和 MARCPOST 程序开发与应用<sup>\*</sup>

柳国环<sup>1,2</sup>, 陆新征<sup>1,2</sup>, 于秀雷<sup>3</sup>, 孙雪艳<sup>4</sup>, 熊耀清<sup>5</sup>

(1 清华大学土木工程系, 北京 100084; 2 清华大学土木工程安全与耐久教育部重点实验室, 北京 100084; 3 深圳市中泰华翰建筑设计有限公司, 深圳 518000; 4 北京金土木软件技术有限公司, 北京 100048; 5 中国建筑西南设计研究院有限公司, 成都 610081)

[摘要] 本文开发并实现了将有限元模型由 SAP2000 软件导入 MSC. MARC 软件中的接口程序 SAP2MARC 和 MSC. MARC 软件的可视化后处理程序 MARCPOST。 采用 MSC. MARC 子程序和 UMAT 程序所生成的材料数据,对 某 200m 结构进行了大震作用下考虑应变率效应的动力弹塑性计算,并结合 MARCPOST 程序对结果进行提取和分 析,可转换多种结构单元。

[关键词] 有限元; SAP2000; MSC. MARC; SAP2MARC; MARCPOST; 超高层; 地震响应; 弹塑性 中图分类号:TU973.2,TP319 文献标识码:A 文章编号:1002-848X(2014)04-0094-08

# Dynamic elastic-plasticity and collapse analysis for large-span and high-rise structure ( $\mathbb{I}$ ): development and application of program SAP2MARC and MARCPOST

Liu Guohuan<sup>1, 2</sup>, Lu Xinzheng<sup>1, 2</sup>, Yu Xiulei<sup>3</sup>, Sun Xueyan<sup>4</sup>, Xiong Yaoqing<sup>3</sup>

(1 Department of Civil Engineering, Tsinghua University, Beijing 100084,China;

2 Key Laboratory of Civil Engineering Safety and Durability of China Education Ministry, Tsinghua University,

Beijing 100084,China;3 Shenzhen Zhongtai Huahan Architectural Design Limited Company, Shenzhen

518000,China; 4 Beijing Civil Software Technology Co., Ltd., Beijing 100048,China;

5 China Southwest Architecture Design & Research Institute, Chengdu 610081,China)

Abstract:An interface program named SAP2MARC for converting from commercial software SAP2000 into software MSC. MARC and a visual post-processing program named MARCPOST for software MSC. MARC were developed. At last, the developed MSC. MARC subroutine and material data generated by the program UMAT were used to conduct seismic elasticplastic analysis for an tall building with 200m high under the rare earthquake considering the effect of strain-rate, and the MARCPOST was used to analyze computation results which can transform several types of elements.

Keywords:finite element; SAP2000; MSC. MARC; SAP2MARC; MARCPOST; super tall building; seismic response; elastic⁃plastic

#### 0 前言

考虑到 MSC. MARC(简称 MARC)和 SAP 2000 (简称 SAP)软件的各自优势 $^{[37]}$  ,当需要做高级非 线性分析(尤其是大型复杂结构)时,容易想到一种 途径:若能够将 SAP 中的模型导入 MARC 中则是一 种更为方便的方法。 这样,不仅可以充分利用 SAP 已经建立好的模型,还能够避免 MARC 前处理过程 中建立模型这一复杂过程,从而可节约前处理时间、 提高工作效率。

为此,开发并实现了将有限元模型由商业 SAP 导入 MARC 中的接口程序 SAP2MARC,本文给出了 程序编写思路、单元信息、格式表达、操作流程以及 模型 验 证 等 相 关 情 况。 程 序 代 码 基 于 Microsoft visual studio 开发环境和 Visual C#语言编制而成,转 换的单元类型包括土木领域涉及到的框架(Frame) 单元、索(Cable)单元、壳( Shell)单元、实体( Solid) 单元、弹簧( Spring)单元和阻尼(Damper)单元。 此 外,MSC. MARC 软件的后处理需要使用者敲入命令 来提取分析后数据,为了提高后处理的方便性,进一 步开发了用于后处理的可视化程序 MARCPOST。 具体思路的流程如图 1 所示,第 1 和第 2 步骤工作 详见文献[6]和[7],本文工作为图 1 中第 3 和第 4 步骤。

#### 1 SAP2MARC 程序编写的框架流程

为了使得接口程序 SAP2MARC 代码编写思路 更为清晰,给出了相应的框架流程图,如图 2 所示。 如步骤 1 中所提及的需要了解和熟悉 SAP 和 MARC

<sup>∗</sup>中国博士后科学基金(2011M500332)。

作者简介:柳国环,博士,现为天津大学副教授, Email:carecivil@ sina. com。

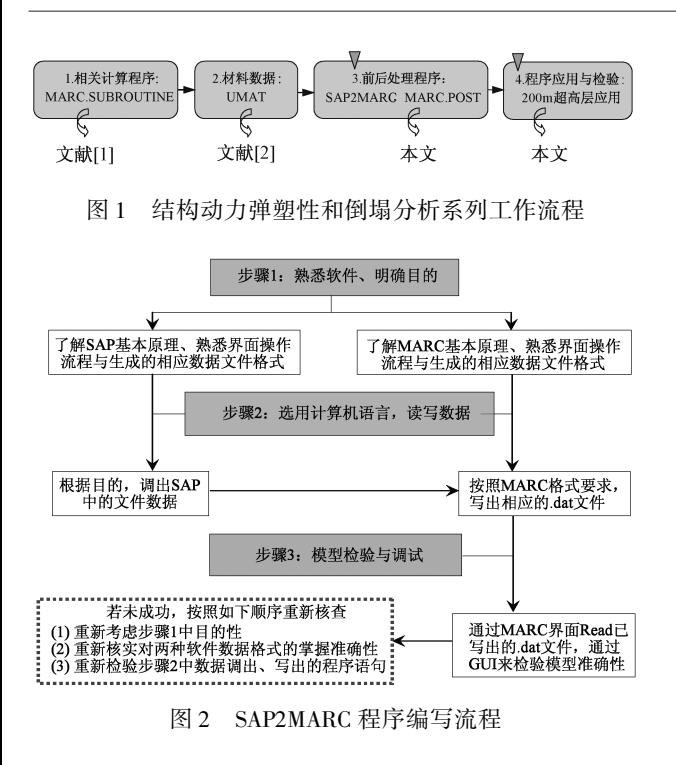

两种软件的基本原理、界面操作以及相应的数据文 件,该项工作直接影响着后续工作的顺利进行以及 代码编写结果的准确性。

## 2 单元的信息对应性与格式表达

对于两种软件数据之间的转换,确保各种单元信 息及其格式表达的一一对应是关键,否则会出现信息 "错位",甚至错误传递现象。 本节对所转化的具有代 表性的单元所涉及到的相关内容进行介绍和交代。

#### 2.1 框架(Frame)单元

关于杆件转换,涉及到如下关键环节:保持几何 截面与局部坐标系转换前后的一致性。 下面以工字 形截面为例加以说明,图 3 为几何截面和局部坐标 系的示意。

对于几何截面:SAP 中直接确定如图 3 ( a) 所 示的截面高度 $(t_3)$ 、上下翼缘的宽度 $(t_2,t_{2{\text{b}}})$ 和厚 度( $t_{\rm f}, t_{\rm fb}$ )以及腹板的厚度( $t_{\rm w}$ )。而 MARC 中的截 面图 3( b)需要分为若干个矩形分段,然后将前分 段的起点与上一分段的终点顺次连接,最终拼装 起来。

对于局部坐标系:SAP 中的局部坐标如图 3(c) 所示,直接根据截面的坐标轴与整体坐标系的相对 位置确定。 局部坐标 1 轴(x 轴)为杆件两个节点先 后连接的方向;局部坐标 2 轴(y 轴)为强轴(惯性矩 较大轴)方向;局部坐标 3 轴(z 轴) 符合右手螺旋定 则顺序 x-y-z,相应的数学公式可表示为:

$$
\vec{V}_3 = \vec{V}_1 \times \vec{V}_2
$$
\n
$$
\forall v_1(x), v_1(y), v_1(z) \exists v_2(x), v_2(y), v_2(z) \forall y
$$

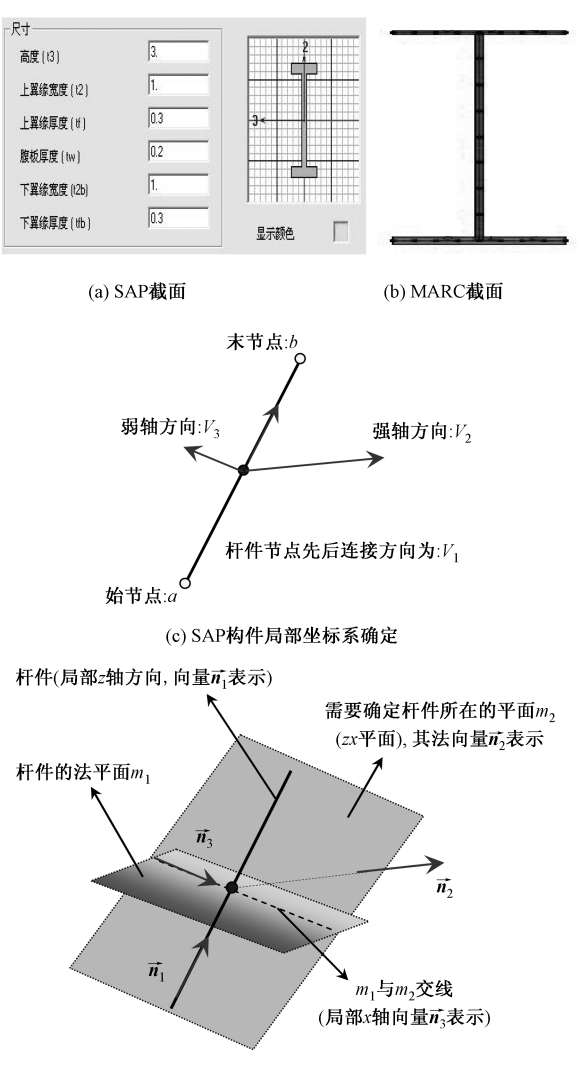

(d) MARC构件局部坐标系确定

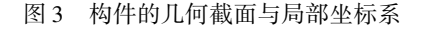

别为 $\vec{v}_1$  和 $\vec{v}_2$  的分量,即:

$$
\begin{cases}\n\vec{V}_1 = \mathbb{I}v_1(x), v_1(y), v_1(z) \\
\vec{V}_2 = \mathbb{I}v_2(x), v_2(y), v_2(z)\n\end{cases} (2)
$$

进而有:

$$
\vec{V}_3 = \begin{vmatrix} \vec{i} & \vec{j} & \vec{k} \\ v_1(x) & v_1(y) & v_1(z) \\ v_2(x) & v_2(y) & v_2(z) \end{vmatrix}
$$
 (3)

MARC 中,局部坐标 1 轴(z 轴) 的向量  $\vec{n}_{\scriptscriptstyle 1}$  为杆 件两节点的连接方向。 这时根据数学知识可知,有 若干个通过该 z 轴的平面存在,这时需要通过确定 该平面 m2 的法向量  $\vec{n}_2$  确定局部坐标 2 轴( y 轴), 局部坐标 3 轴( $x$  轴)向量  $\vec{n}_1$  由平面  $m_2$  与  $z$  轴的法 平面 m<sup>1</sup> 的交线确定,三轴之间符合右手螺旋定则 顺序 x-z-y。获取到 SAP 模型的  $\vec{V}_1$  和 $\vec{V}_3$ , 之后为了

保证转入到 MARC 中杆件与 SAP 一致,需要确定 zx 平面的法向量 $\vec{n}_2$  ,其符合下式:

$$
\vec{n}_2 = \vec{V}_1 \times \vec{V}_3 \tag{4}
$$

$$
\vec{n}_2 = \begin{vmatrix} \vec{i} & \vec{j} & \vec{k} \\ v_1(x) & v_1(y) & v_1(z) \\ v_3(x) & v_3(y) & v_3(z) \end{vmatrix}
$$
 (5)

这时,只需要确定 SAP 中构件  $\vec{V}_1$  和 $\vec{V}_2$  各个分 量即可。构件的长度 l 可以直接提取, 这样只需计 算杆件末节点坐标与始节点坐标的相对差值,即:

 $dx = x_b - x_a$ ,  $dy = y_b - y_a$ ,  $dz = z_b - z_a$  (6) 这样,容易得到 $\vec{v}_1$  中的各个分量:

 $v_1(x) = dx/l, v_1(y) = dy/l, v_1(z) = dz/l$  (7) 此时,需判断:若  $v_1(x) = v_1(y) = v_1(z) = 0$ , 说明杆件长度太短,被认为是两个重合的节点,需重 新检查模型 (一般情况下该情形不会发生); 若  $v_1(x) = v_1(y) = 0$ , 且 $v_1(z) > 0$ , 说明杆件平行于  $z$ 轴且方向与  $z$  轴相同; 若  $v_1(x) = v_1(y) = 0$ , 且  $v_1(z)$  < 0, 说明杆件平行于  $z$  轴且方向与  $z$  轴相反。 除此之外,根据 SAP 自身相关规定,进一步可以确 定 $\vec{V}_2$ :

$$
\vec{v}_2 = \begin{vmatrix} \vec{i} & \vec{j} & \vec{k} \\ v_1(x) & v_1(y) & v_1(z) \\ 0 & 0 & 1 \end{vmatrix}
$$
 (8)

这时,联合式(3),(6),(7),(8)可以得到 SAP 中构件的 $\vec{V}_3$ , 再将 $\vec{V}_1$ 和 $\vec{V}_3$ 代入式(4)、式(5)中,可 以计算得到 MARC 中确定构件所需要的 zx 平面法 向量 $\vec{n}_2$ 。

## 2.2 索(Cable) 单元

区别于如上所述 Frame 单元的建立,SAP 中建 立的 Cable 单元可根据需要得到未变形的自然状 态,也可以得到变形后的状态。 然后,对于所需状态 的模型文件提取节点坐标和截面属性(一般为实心 圆)。 其他情况同 2 1 节所述。

## 2 3 壳(Shell)单元

Shell 单元可以模拟楼板、剪力墙以及复合材 料。 Shell 单元的转化需要保持单元厚度与节点连 接的一致性。 读取 SAP 中 Shell 单元的四个节点坐 标编号和厚度,写成 MARC 的文件格式形式,如图 4 所示。

## 2 4 实体(Solid)单元

Solid 单元可以模拟混凝土、土体和砌体。 该单

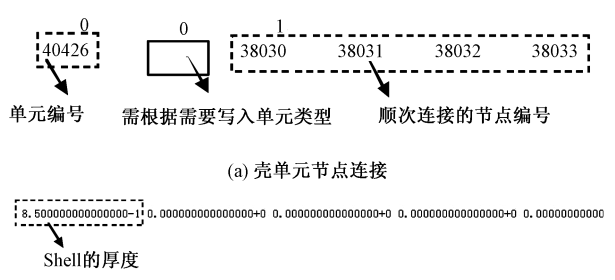

(b) 壳单元厚度

图 4 MARC 文件中壳单元的节点连接与厚度的数据格式

元转化主要是需要保持单元节点连接的一致性。 读 取 SAP 中 Solid 单元的 8 个节点坐标编号,写成 MARC 可读入的文件格式形式。 Solid 单元涉及到 8 个节点和 12 条边,相应说明如图 5 所示。

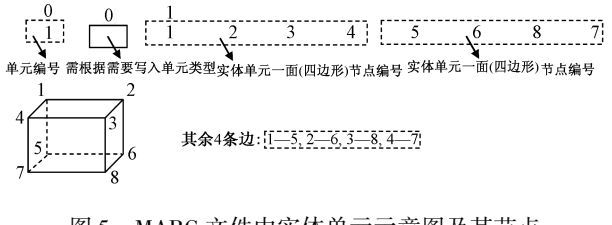

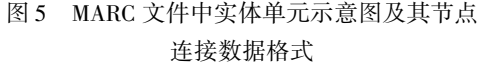

#### 2.5 弹簧阻尼单元

采用 MARC 中弹簧阻尼单元(Spring)可以模拟 粘弹性人工边界,粘弹、粘滞阻尼器以及调谐质量阻 尼器等。 该单元主要涉及到弹簧系数和阻尼系数两 个参数,为此可以间接通过设置 SAP 中的 Damper 单元(包含弹簧和阻尼系数)中的刚度系数与阻尼 系数直接读取出来,再按照图 6 所示的 MARC 数据 文件格式写出来。 需要说 明 的 是, 尽 管 SAP 中 Damper 单元中的弹簧与阻尼是串联关系,但只是需 要 Damper 单元中已经设置好的刚度和阻尼这两个 系数本身,并不影响 MARC 中 Spring 单元中弹簧与 阻尼的并联关系。

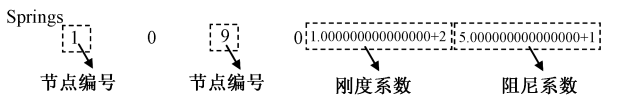

图 6 MARC 文件中弹簧阻尼单元的数据格式

#### 3 SAP2MARC 程序界面操作

## 3 1 界面操作流程

对模型数据转化之前,首先确保 SAP 模型信 息准确,否则必然会直接影响转化后的结果。 具 体包括:构件的几何截面与局部坐标系,索的找 形,壳单元的划分与厚度设置,实体单元的几何设 置以及阻尼单元中刚度系数与阻尼系数的准确填 入。 应该指出的是,该接口可以将 SAP 中分组命

名及其归属的单元直接转给 MARC 中的组集(包括 归属单元)。

SAP2MARC 接口程序操作主界面见图  $7(a)$ 。 点击浏览,如图 7( b)所示找到 SAP2000. SDB 格式 文件,选定该文件并点击"打开" 按钮。 这时,返回 了如图 7( c)所示的主界面,同时增现了 SDB 文件 所在硬盘的地址。 然后根据需要可以选择三种单元 类型:框架/索、面以及实体单元。当选择材料时,会 出现如图 7(d)所示界面,其中可以重新定义材料名 称与材料数量,显示材料密度以及瑞利阻尼中的质 量矩阵系数和刚度矩阵系数(作动力计算时可选 用)。 材料可以自由添加和删除,材料的名称可以 直接在表格中修改。 删除材料时,可以点击拟删除 的材料名称,图 7(e)为删除"hypo\_mat1"后的更新 界面。 转化数据前,需要对材料进行编辑并确认无 误后点击"锁定材料"按钮,这时将无法再对材料进 行修改(程序将认定锁定后的材料信息)。 若需要 修改,需要点击"解锁材料"开关。 最后,点击"转换 数据"进行数据转换,这时可以定义文件名并保存 为 MARC 承认的文件格式,如图 7(f)所示。

#### 3 2 SAP2MARC 程序使用说明

SAP 需为 14.2.2 以上版本,且确保软件本身使 用正常;电脑需安装 Microsoft. net framework;转化时 单位为 SAP 模型所保存的单位,转化前建议调整为 国际标准单位,即 N-m-C。

## 4 MARCPOST 程序开发与功能

# 4 1 MARCPOST 程序开发目的、界面与功能 MARC 当前的后处理需要通过命令来实现,这

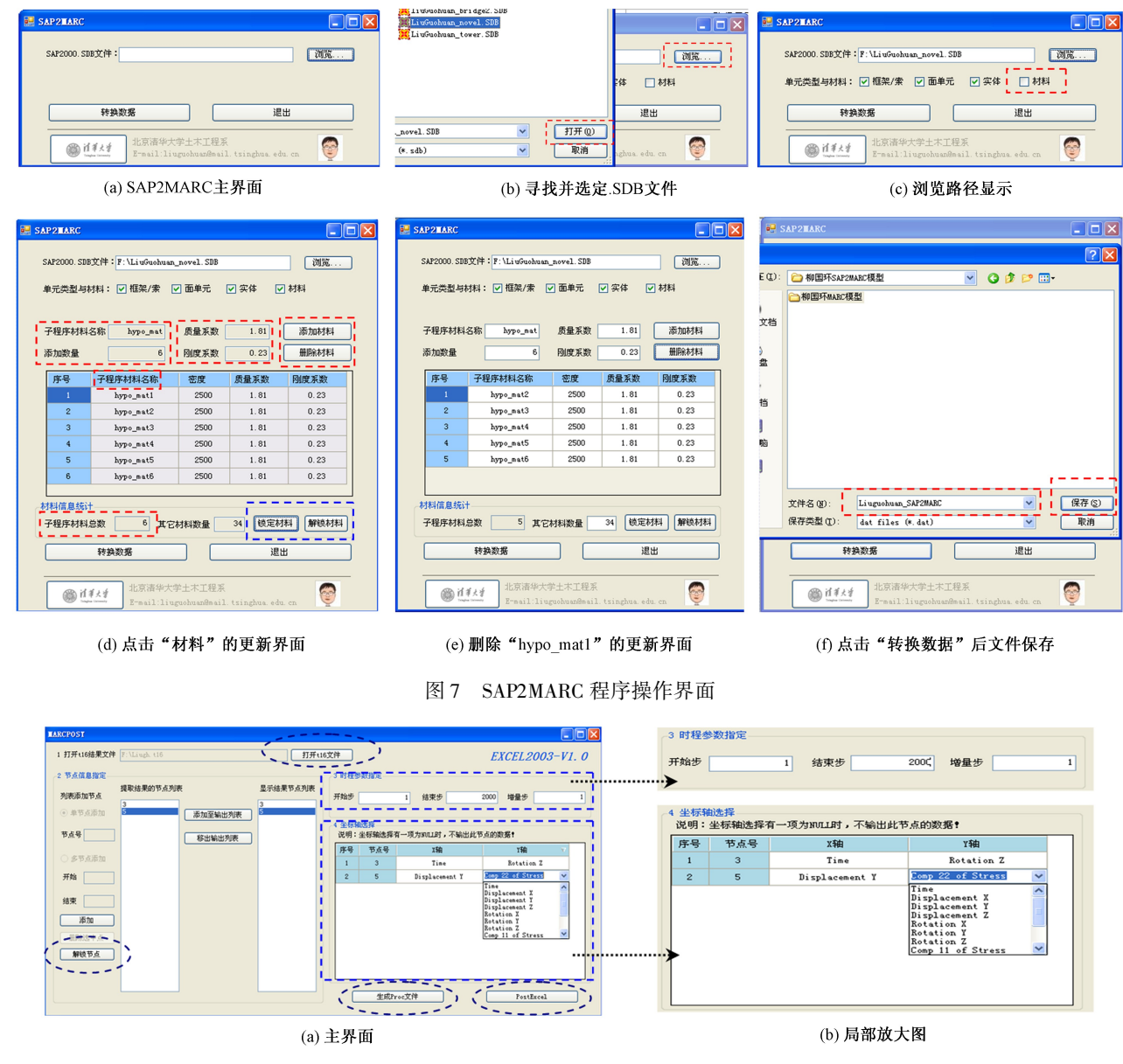

给后处理带来诸多不便。 为了提高后处理的效率和 准确性, 开发了用于后处理的可视化程序 MARCPOST, 程 序 界 面 如 图 8 所 示。 通 过 MARCPOST 程序,可更方便快捷地实现如下功能: 1)可避免工程技术人员输入指示命令,节省工作 量,尤其当有较多输出需求时;2) 可任意输入单个 或多个指定节点,降低了可能由于命令操作的错误 导致的结果的不一致性;3)可指定提取时程参数的 开始步、结束步以及增量步(图 8(b));4)可通过下 拉菜单直接对不同节点选择数据的横纵坐标参数, 包括时间、位移、内力和应力等(图 8( b));5)可直 接通过界面按键生成 Excel 数据(图中以 2003 版本 为例),而且提示数据的物理意义。

## 4 2 MARCPOST 程序操作流程与说明

具体操作流程建议为:通过图 8 中按钮"打开 t16 文件"指定 t16 的结果文件;指定目标节点的编 号;设置时程参数;坐标轴选择;点击"生成 Proc 文 件"按钮生成 Proc 文件;MARC 通过 Proc 命令得到 结果数据 ( 已自动储存到计算机内存中); 点击 "PostExcel"按钮直接生成 Excel 文件。 应该说明, 在选定节点完成后,需要点击"锁定节点",以确保 程序代码信息的准确读取与传递。

## 5 工程模型转化验证

以四个典型的工程模型为例,图 9 为某斜拉桥 的有限元模型,模型中包括斜拉索(圆形实心钢模 拟)、I 型钢梁(工字形钢模拟)、桥面板(壳单元模 拟)、钢筋混凝土主塔(52 号梁单元);图 10 为某超 高层建筑有限元模型,模型中包括剪力墙(壳单 元)、楼板(壳单元)以及钢筋混凝土梁柱(52 号梁 单元):图 11 为某输电塔-线体系有限元模型,模型 中包括角钢(L 形角钢模拟)、悬吊索(圆形实心钢 模拟)以及主材选用的钢管混凝土(52 号梁单元); 图 12 为带有粘弹性人工边界的地基土有限元模型, 包括土(实体单元)和粘弹性人工边界(刚度和阻尼 并联的 Spring 单元)。 由以上转化前后模型对比结 果,可以说明由 SAP 导入 MARC 过程的便利性和准 确性。

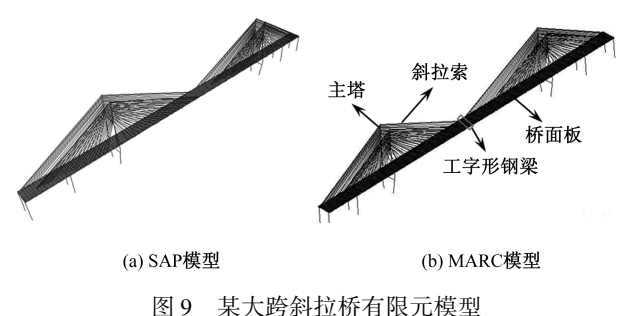

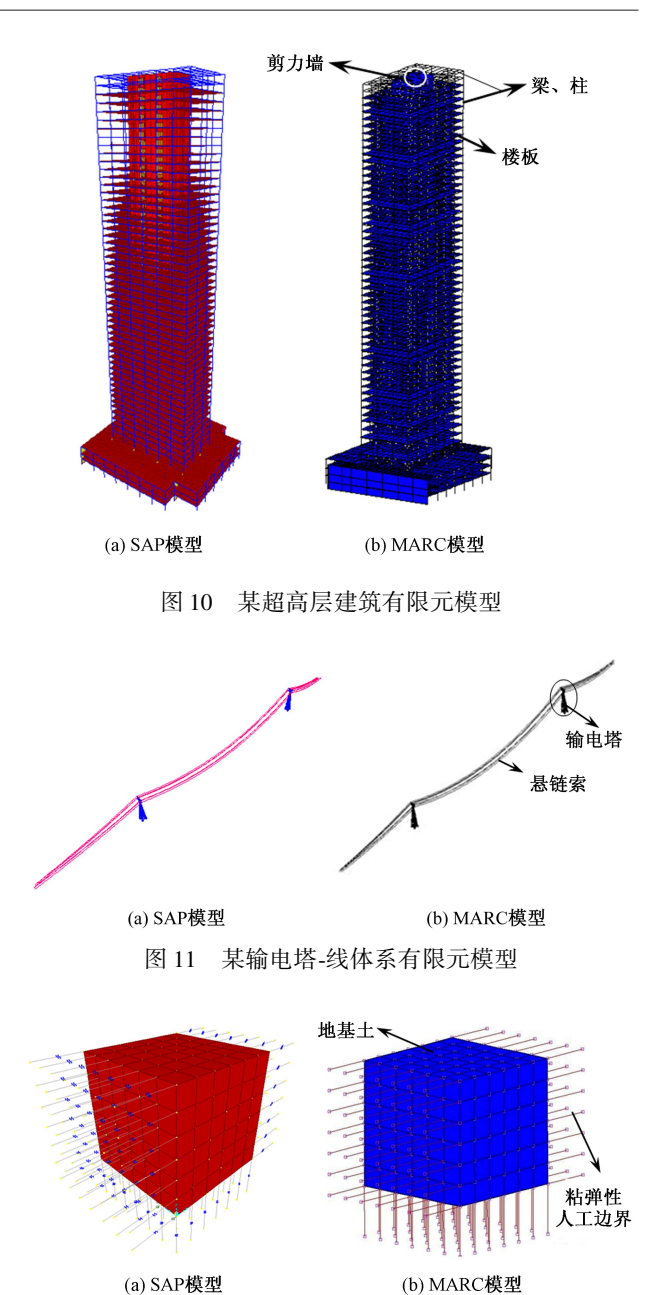

图 12 带有粘弹性人工边界的土体有限元模型

# 6 程序应用与工程计算

#### 6 1 工程简介

某工程为商务办公楼,主体结构形式为框架-核 心筒结构,所处场地类别为Ⅱ类,结构高度为 200m。 办公楼的高宽比与标准层长宽比分别为 6.5 和 1.8, 结构内部核心筒的长宽比和高宽比分别为 2 和 14。 根据《高层建筑混凝土结构技术规程》 (JGJ 3-2010) [8] (简称高规) 相关要求,该工程属于超限结 构。 为此,对该超限结构采取了如下加强措施:适当 对核心筒混凝土墙体进行了加厚,加强了框架与核心 筒相连的主梁刚度,强化了框架与核心筒协同工作性 能;20 层以下的外框柱采用型钢混凝土柱。 各层混 凝土强度等级如表 1 所示。 抗震设计性能目标与要 结构构件混凝土强度等级 表1

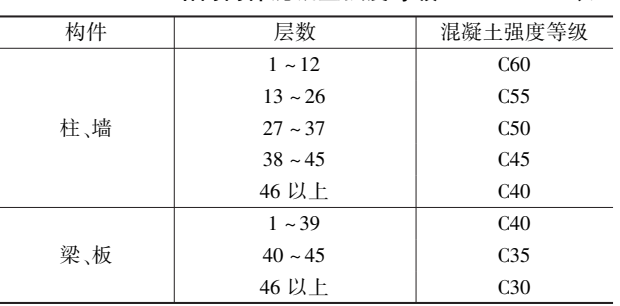

#### 抗震设计性能目标与要求 表 2

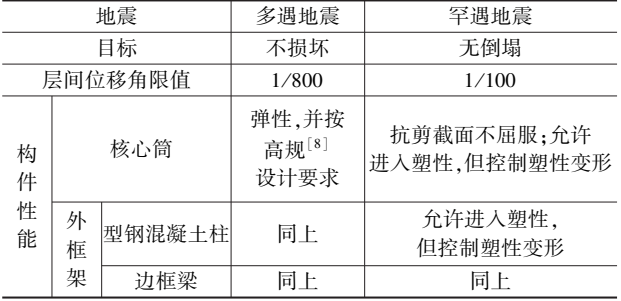

求见表 2。

## 6 2 有限元模型建立与转化比较

首先,采用 SAP 建立整体结构体系的有限元模 型,为了便于对模型信息进行检查与赋予属性,将体 系中的剪力墙、外框架与楼板分别进行了分组,如图 13(a) 所 示。 然 后, 采 用 本 文 开 发 的 接 口 程 序 SAP2MARC 将 SAP 有限元模型转化为 MARC 承认 的 SAP2MARC. DAT 文件,并通过 MARC 读入该文 件生成相应 MARC 有限元模型,如图 13( b) 所示。 这样处理不仅大大节省了直接通过 MARC 建立模 型的时间,而且避免了直接建立模型容易出现的模 型信息的不准确性。 结构材料属性依据文献[9] 选用。

分别采用 SAP 与 MARC 两种软件对结构整体 进行模态计算,以进一步考察分析结果的合理性与

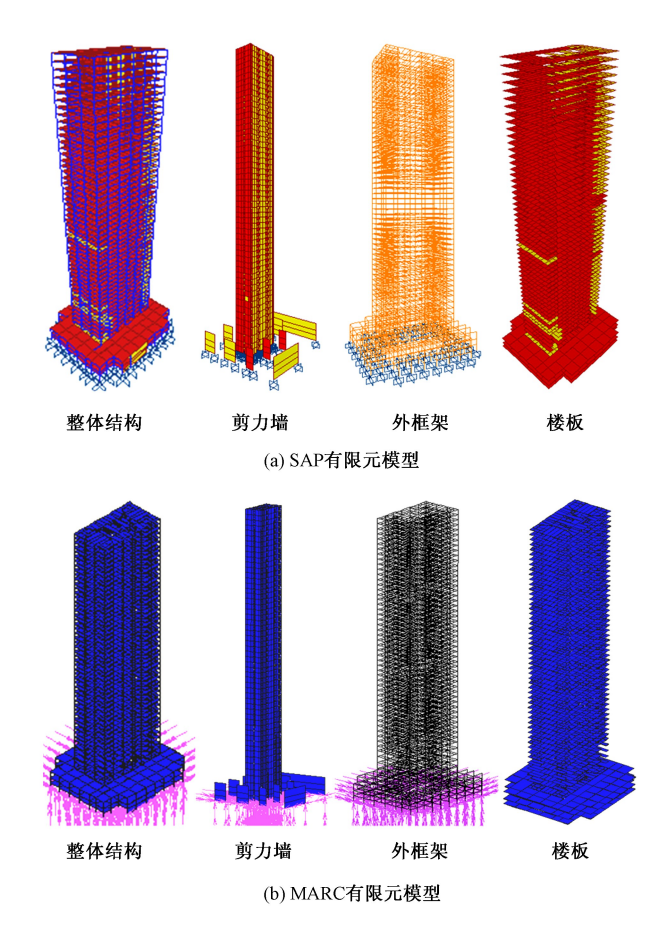

图 13 SAP 有限元模型及其 MARC 模型转化

 $-\Re$ 性。图 14(a)和图 14(b)分别给出了  $x \nleftrightarrow y$  向 的一阶和二阶平动振型,图 14(c)给出了绕 z 轴的 扭转振型。 可以看出,振型形状具有一致性,模态周 期基本相同,最大相差 δ = 4 39% 。

## 6 3 超高层建筑动力弹塑性分析

关于多遇和罕遇地震作用下结构反应是否满足 相应规范要求,本节只简要给出计算结果。 在本节 主要是考察应变率效应对罕遇地震作用下结构的塑 性发展,以说明应变率效应对于整体结构弹塑性分

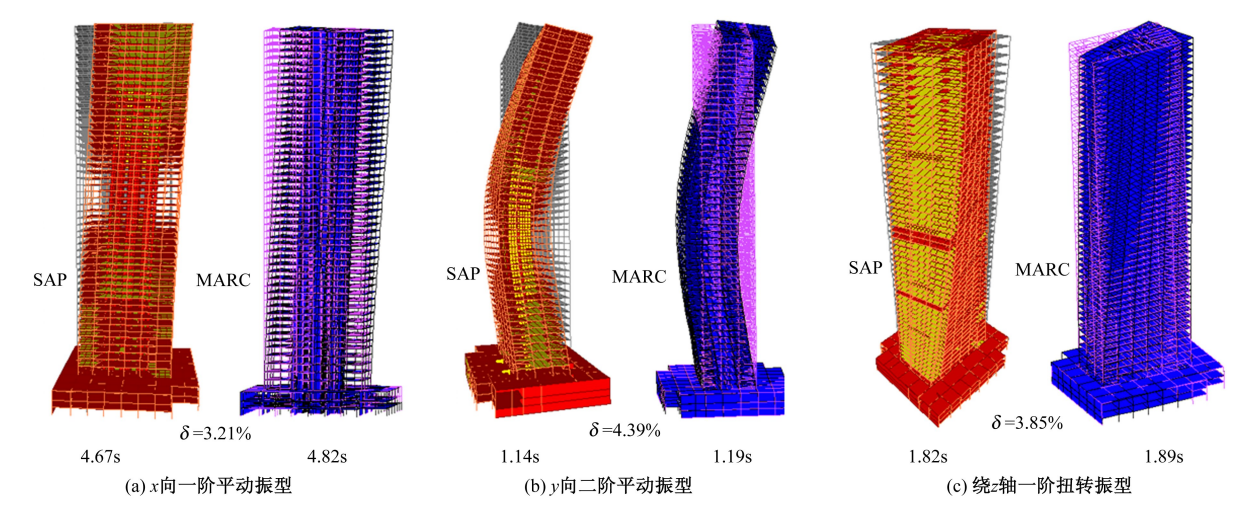

图 14 SAP 与 MARC 模型的模态分析对比

析结果的影响。

100

6 3. 1 多遇与罕遇地震作用下的结构反应

场地类别为Ⅱ类,实际工程计算中考虑了 1 条 人工波和 2 条天然波作用,计算结果取最不利工况。 本文仅以天然波(ChiChi 地震波)作为输入工况,旨 在考察材料应变率效应对结构动力弹塑性的影响。 归一化 ChiChi 地震波如图 15 所示,多遇和罕遇地 震幅值相应调为 200gal 和 400gal。

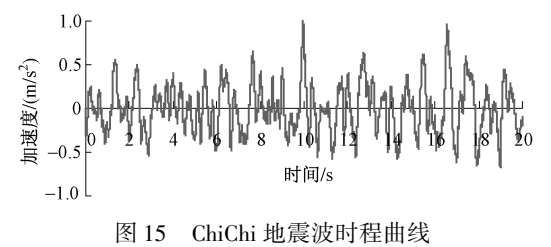

首先简要给出多遇地震作用下反应。 依据高 规[8]中 3 7 3 条规定,框筒结构按弹性方法计算的楼 层层间最大位移与层高之比限值为1/800。根据计算 结果(表 3),Chichi 地震波作用下结构 x 向最大层间 位移角为 1/3 887, 满足规范要求。 Chichi 地震波作 用结束时结构没有出现塑性铰,满足"小震不坏"。

罕遇地震作用下,结构 x 与 y 向的最大层间位

移角分别为 1/328 和 1/393, 满足高规要求, 即结构 最大层间弹塑性位移角小于 1/100。图 16 为罕遇 地震作用下结构进入塑性的典型时刻反应(塑性铰 在 1.819s 时刻首次出现),随后结构构件进入塑性, 但没出现倒塌现象。 综上所述,层间位移角满足规 范要求,计算结果满足"大震不倒"。 此外,设计时 宜加强连梁延性,提高罕遇地震作用下结构连梁自 身的耗能储备能力。

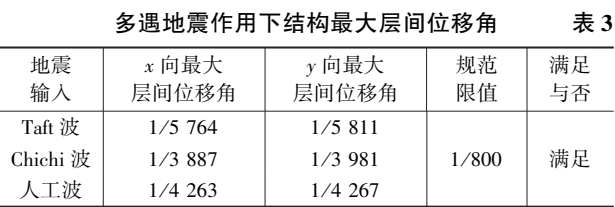

6. 3. 2 应变率效应对罕遇地震作用下结构塑性反应 的影响

对罕遇地震作用下结构进行了考虑应变率效应 的弹塑性计算,并在图 17 中给出了罕遇地震作用下 考虑应变率效应结构的弹塑性反应典型图示,以进 一步与图 16 中未考虑应变率效应的结构弹塑性反 应作对比。 对比图 16 与图 17 可以看出:

(1) 首 次 出 现 塑 性 铰 的 时 刻 不 同, 分 别 为

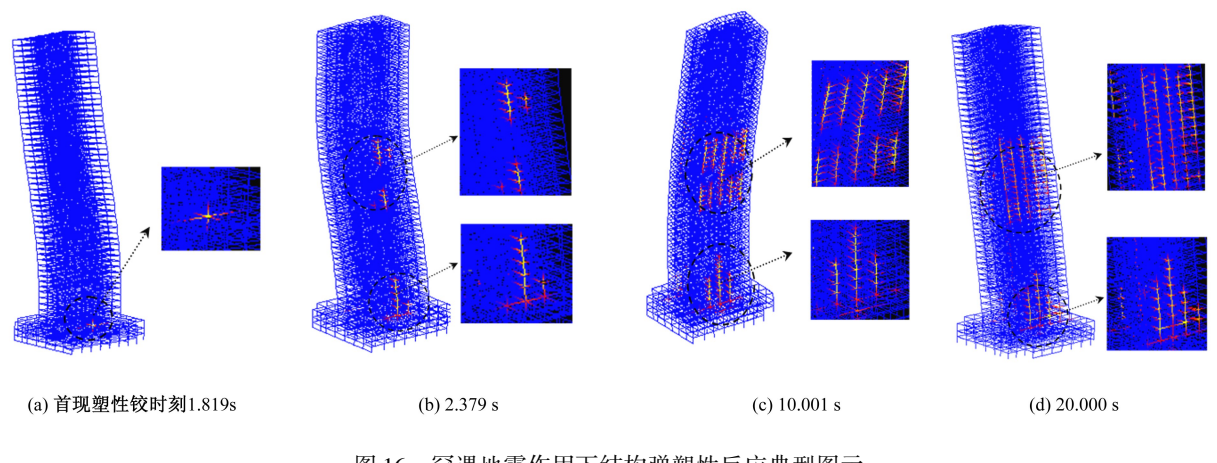

图 16 罕遇地震作用下结构弹塑性反应典型图示

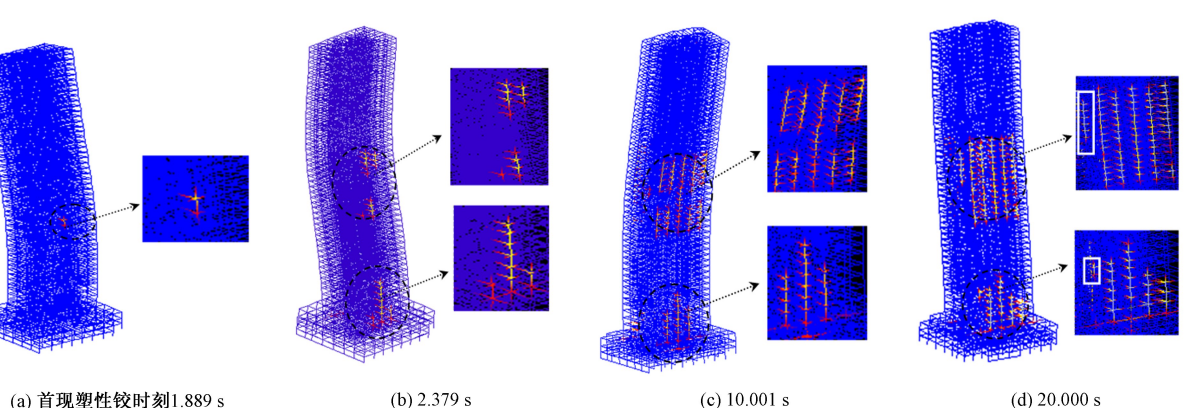

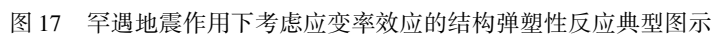

1.819s 和 1.889s,考虑应变率效应情形下结构出现 塑性铰的时间稍有滞后,首次出现塑性铰的位置也 不同,分别为结构的底部和中部。

(2)在 2 379s 时刻,与不考虑应变率效应结构 (图 16(b))相比,虽然考虑应变率效应的结构塑性 铰(图 17(b))出现的位置与其基本一致,但是进入 塑性的程度更加明显(图示塑性铰更为明显)。

(3)在 10 001s 时刻,与不考虑应变率效应结构 (图 16(c))相比,考虑应变率效应因素的结构塑性 铰(图 17(c))出现的位置与其仍基本一致,但是进 入塑性的程度与 2.379s 时刻相比对比情形更加明 显。 这说明应变率效应随着计算时间的增长与塑性 发展的逐步展开对塑性发展的影响更为明显。

(4)在 20. 000s 时刻,明显可以看出图 17(d)相 对图 16(d)有较多塑性铰出现,即考虑与未考虑应 变效应的结构塑性铰发生的位置出现了不同。 由此 可以说明,应变率效应因素对于结构塑性发展的影 响应给予考虑。

7 结论

(1 ) 开 发 并 实 现 了 可 视 化 程 序 接 口 SAP2MARC,可转换框架、索、壳体、实体和弹簧单 元,并给出了编写思路、单元数据表达格式以及使 用说明。

(2)通过四个典型工程模型,给出相应对比图 示,进而可说明由 SAP 转入到 MARC 中模型信息的 准确性和完整性。

(上接第 38 页)

- [ 3 ] TSUTOMU USAMI, YUHSHI FUKUMOTO. Local and overall buckling of welded box columns [ J]. Journal of the Structural Division, 1982, 108(ST3): 525-542.
- [4] TSUTOMU USAMI, YUHSHI FUKUMOTO. Welded box compression members [ J ]. Journal of the Structural Engineering, 1984, 110(10): 2457-2470.
- [ 5 ] CHIEW S P, LEE S L, SHANMUGAM N E. Experimental study of thin walled steel box columns [ J ]. Journal of the Structural Engineering, 1987, 113(10) : 2208⁃2220.
- [ 6 ] SHANMUGAM N E,CHIEW S P, LEE S L. Strength of thin-walled square steel box columns [ J ]. Journal of the Structural Engineering, 1987, 113(4): 818-831.
- [ 7 ] 顾强. 腹板宽厚比超限时Ⅰ形截面偏压杆平面内的承 载力[D]. 西安:西安冶金建筑学院,1988.
- [ 8 ] PAVLOVČIČ LUKA, FROSCHMEIER BERNADETTE, KUHLMANN ULRIKE, et al. Finite element simulation of slender thin⁃walled box columns by implementing real initial conditions[J]. Advances in Engineering Software, 2012, 44(1): 63⁃74.

(3)进一步开发的后处理程序 MARCPOST 便 于直接操作,可用于工程计算后处理。

(4)通过某 200m 高的商务办公楼的算例表明, 应变率效应对结构体系的构件进入塑性后的发展存 在影响,建议予以考虑。

#### 参 考 文 献

- [ 1 ] 柳国环,陆新征,李敏. 大跨、高层结构动力弹塑性和 倒塌分析(Ⅰ):原理、MSC. MARC 子程序开发与验证 [J]. 建筑结构, 2014, 44(4): 82-87.
- [ 2 ] 柳国环,陆新征. 大跨、高层结构动力弹塑性和倒塌分 析(Ⅱ):纤维程序 UMAT 原理与开发[ J]. 建筑结构, 2014,44(4):88⁃93.
- [ 3 ] 陈火红. 新编 MARC 有限元实例教程[M]. 北京:中国 机械工业出版社,2007.
- [ 4 ] MSC. MARC. Users manual volume A: Theory and user information [M]. 2007.
- [ 5 ] MSC. MARC. Users manual volume D: User subroutines and special routines[M]. 2007.
- [ 6 ] WILSON E L. Static and dynamic analysis of structures: A physical approach with emphasis on earthquake engineering [M]. Berkley: Computer and Structures. Inc. , 2004.
- [ 7 ] 北京金土木软件技术有限公司. SAP2000 中文版使用 指南[M]. 北京:人民交通出版社,2006.
- [ 8 ] JGJ 3—2010 高层建筑混凝土结构技术规程[ S]. 北 京:中国建筑工业出版社,2011.
- [ 9 ] GB 50010—2010 混凝土结构设计规范[ S]. 北京:中 国建筑工业出版社,2011.
- [ 9 ] HERVE DEGEE, ANNETTE DETZEL, ULRIKE KUHLMANN. Interaction of global and local buckling in welded RHS compression members [ J ]. Journal of Constructional Steel Research, 2008, 64 ( 7-8 ): 755⁃765.
- [10] 陈绍蕃. 焊接薄壁箱形截面轴心压杆的承载力计算 [J]. 建筑钢结构进展, 2009, 11(6): 1-7.
- [11] SHEN HONGXIA. Ultimate capacity of welded box section columns with slender plate elements [ J]. Steel and Composite Structures, 2012, 13(1): 15-33.
- [12] 申红侠. 高强度钢焊接方形截面轴心受压构件的局部 和整体相关屈曲 [J]. 工程力学, 2012, 29 (7): 221⁃227.
- [13] 申红侠. 宽厚比超限的高强钢方形截面轴心受压构件 的极 限 承 载 力 [ J ]. 建 筑 结 构, 2012, 42 (11): 119⁃122.
- [14] 班慧勇,施刚,石永久,等. 超高强度钢材构件焊接截 面残余应力分布研究[ J]. 工程力学,2008,25( SⅡ): 57⁃61.
- [15] GB 50018—2002 冷弯薄壁型钢结构技术规范[ S]. 北 京: 中国计划出版社, 2002.